书名:<<Linux常用工具速查实用手册>>

 $<<$ Linux $>>$ 

- 13 ISBN 9787121128295
- 10 ISBN 7121128292

出版时间:2011-4

页数:388

字数:360000

extended by PDF and the PDF

http://www.tushu007.com

 $,$  tushu007.com

, tushu007.com

 $\le$  - Linux  $\ge$ 

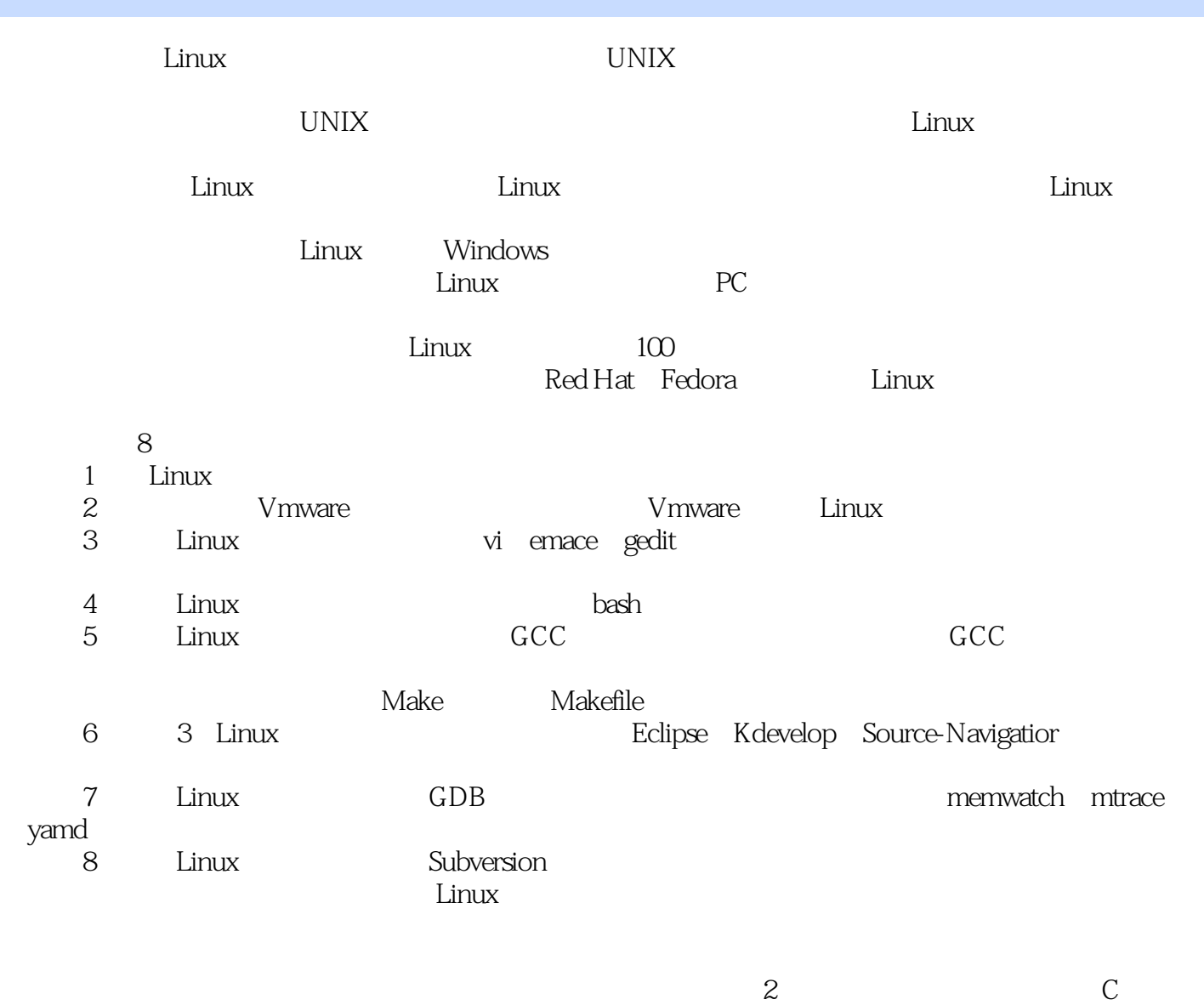

 $\lim_{\alpha\to 0}$ 

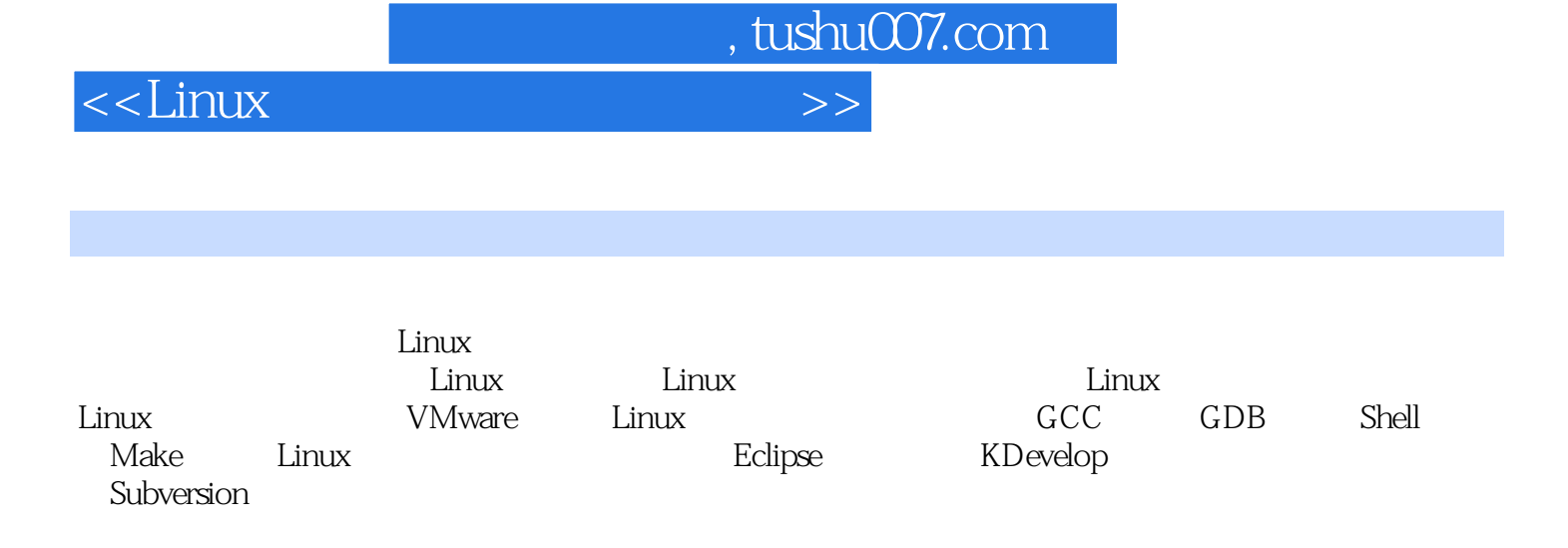

读者对象:本书适合Linux初学者和嵌入式程序设计人员作为工作工具使用,还可作为高等院校电子类 、信息类、计算机类等专业Linux的教材,也可作为该领域科研公司及企业的教材和参考书。

 $,$  tushu007.com

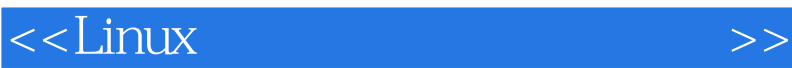

1 Linux  $1.1$  GNU-Linux  $1.2$  Linux  $1.3$  Linux  $1.4$  Linux 第2章 虚拟机  $2.1$  $22$ 2.3 VMware Linux  $\overline{3}$  $31$  $32$  vi 3.3 emacs 3.4 gedit 第4章 Shell 4.1 Shell 4.2 Shell 4.3 Shell  $5<sub>5</sub>$  $5.1$ 5.2 GCC 5.3 Make 6 Linux  $7$  $8$ 

 $,$  tushu007.com

## $<<$ Linux  $>>$

VMware Linux GCC GDB hell make Eclipse kdevelop Subversion Linux 642<br>209 Linux 583 Ubuntu Linux 530 583 Ubuntu Linux

 $32$ 

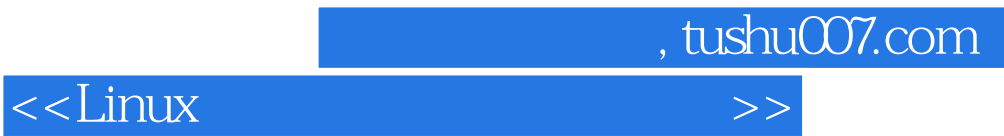

更多资源请访问:http://www.tushu007.com

本站所提供下载的PDF图书仅提供预览和简介,请支持正版图书。